# Diseño de un convertidor DC–DC reductor tipo BUCK

Ejemplo para la asignatura Electrónica Industrial

24 de abril de 2007

## 1. Requerimientos

- $V_{in} = 12V$
- $V_o = 5V$
- $I_{max} = 1A$
- $I_{min} = 100mA$  (MC)
- $\Delta v_o < 50mV$
- f =  $150KHz$

## 2. Cálculos iniciales

Primero determinamos el valor del ciclo de trabajo suponiendo que el interruptor es ideal y despreciando la caída de tensión en el diodo:

$$
D = \frac{v_o}{v_i} = \frac{5}{12} = 0,4167\tag{1}
$$

Ahora determinamos el valor del inductor crítico que proporciona modo continuo en el caso más desfavorable:

$$
L_c = \frac{(1 - D)v_o}{2f I_{0_{min}}} = 97,22 \mu Hr
$$
\n(2)

añadimos un margen de seguridad del  $25\%$  y tomamos el valor nominal más cercano:

$$
L = 150\mu Hr \tag{3}
$$

Determinamos el valor del condensador:

$$
C > \frac{(1 - D)v_o}{8Lf^2 \Delta v_o} = \frac{(1 - 0.4167)5}{8 \cdot 150 \times 10^{-6} (150 \times 10^3)^2 50 \times 10^{-3}} = 2.16 \mu F \tag{4}
$$

Elegimos el valor nominal más cercano:

$$
C = 2.2\mu F \tag{5}
$$

Con este valor de condensador y de inductor, calculamos el rizado en la tensión de salida:

$$
\Delta v_o = \frac{(1 - D)v_o}{8Lf^2C} = 49,1mV
$$
\n(6)

calculamos el rizado en la corriente del inductor:

$$
\Delta i_L = \frac{(v_i - v_o)D}{Lf} = 130mA \tag{7}
$$

Y también la corriente de pico en el caso más desfavorable:

$$
I_{max} = I_o + \frac{\Delta i_L}{2} = 1{,}07A
$$
 (8)

#### 2.1. Simulación diseño inicial

Medimos sobre las curvas de la simulación

|                  | <b>IMIN</b>        | <b>IMAX</b>        |
|------------------|--------------------|--------------------|
| $\Delta v_{o}$   | $49.19$ mV         | $48.8 \text{ mV}$  |
| $v_{o}$          | 5.02 V             | $5.02$ V           |
| $\Delta i_L$     | $129.6 \text{ mA}$ | $122.4 \text{ mA}$ |
| $i_{max}$        | $165.2 \text{ mA}$ | $1.06 \text{ A}$   |
| $\iota_{\alpha}$ | $100.43$ mA        | $1.004 \text{ A}$  |

Cuadro 1: Valores de la simulación para el caso ideal.

## 3. Cálculo con parámetros reales de los componentes

Ahora debemos elegir un interruptor, un inductor y un capacitor reales, y tener en cuenta su influencia sobre el circuito ideal.

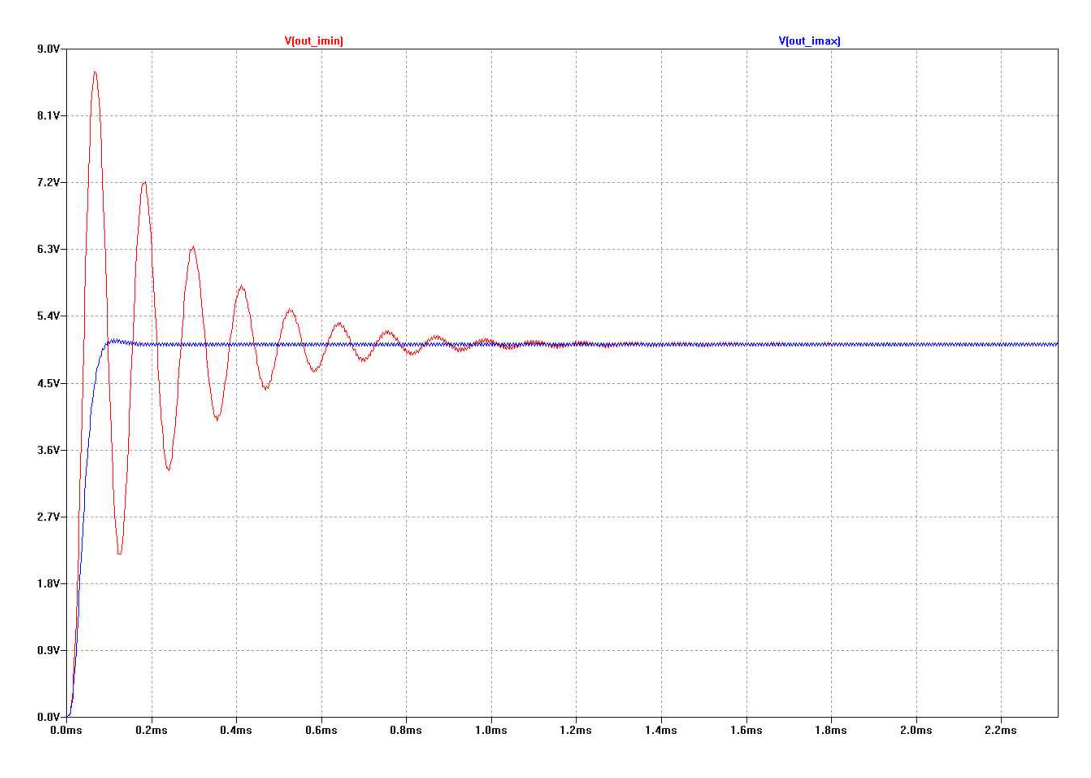

Figura 1: Tensión de salida del modelo ideal. En rojo, para carga mínima, el tiempo de establecimiento es de 1.2 ms aproximadamente; en azul, para carga m´axima, el tiempo de establecimiento es diez veces menor. En ambos casos se alcanza la tensión de 5 voltios. Para corriente mínima se hace patente la oscilación transitoria de frecuencia  $f_{os} = \frac{1}{2\pi\sqrt{3}}$  $\frac{1}{2\pi\sqrt{LC}}$ 

#### 3.1. Elección del inductor

El inductor tiene un valor nominal de  $150\mu Hr$ , pero además tiene una resistencia asociada,  $R_{Ls}$ . El efecto de este resistor es provocar una caída de tensión continua en bornes de la bobina proporcional a la corriente media que circula a través de ella. Por lo tanto, en el caso de corriente mínima, la caída de tensión será pequeña y la tensión de salida del convertidor no diferirá mucho del valor ideal 5V. En el caso de corriente máxima la caída de tensión continua en  $R_{Ls}$  será mayor, y la tensión de salida del convertidor se verá reducida en una cantidad  $i_o \cdot R_{Ls}$ . Debemos elegir una bobina con la menor resistencia serie posible. Una vez elegida hay que estimar la caída de tensión que produce, y, si es necesario, aumentar el ciclo de trabajo,  $D$ , para retornar la  $v<sub>o</sub>$  a su valor ideal. El inductor elegido tiene una  $R<sub>L</sub> = 0,246\Omega$ , capaz de soportar la corriente media de un amperio.

#### 3.2. Elección del condensador

Un condensador real tiene una resistencia serie asociada, ESR, y una inductancia en serie,  $ESL$ . El efecto de la inductancia parásita se suele hacer patente a frecuencias elevadas ( $\approx 1MHz$ ). La ESR disminuye con la frecuencia, pero puede tener valores elevados a la frecuencia de operación del convertidor. Los electrolíticos tienen una  $ESR$  elevada y es mayor para los valores capacitivos más pequeños. Suponiendo que el efecto inductivo es despreciable a la frecuencia de trabajo, tenemos que fijar el valor máximo de ESR. Para ello tenemos en cuenta que el efecto de la resistencia serie parásita es añadir un rizado a la tensión del condensador  $\Delta v_C = i_C ESR$ , por lo tanto

$$
ESR < \frac{\Delta v_o}{\Delta i_l} = \frac{49,19mV}{122,4mA} = 0,4\Omega \tag{9}
$$

No existe un capacitor electrolítico de  $2.2\mu$ F con una ESR tan pequeña. Elegimos un cerámico  $X5R$  que soporte al menos 10 V de continua. El capacitor elegido tiene una  $ESR = 0.005\Omega$ .

#### 3.3. Elección del interruptor

Por la velocidad de conmutación y los valores pequeños de voltaje, elegimos un transistor mosfet. En el circuito, el interruptor soporta una tensión de  $v_i + V_{\gamma}$ . Elegimos un mosfet que soporte al menos el doble. La corriente máxima por el interruptor es, en el caso más desfavorable, 1,004A. Elegimos un mosfet que soporte al menos el doble de corriente. El modelo elegido es el  $FDS6570A$  con las características:

$$
\begin{array}{ccccc}\nV_{DS} & I_D & P_{dis} & V_{GS} & R_{ON} \\
20V & 15A & 1W & 4.5V & 0.0075\Omega\n\end{array}
$$

Cuadro 2: Detalles del mosfet.

#### 3.4. Elección del diodo

El diodo en el circuito soporta una tensión inversa  $v_i - V_{intON} = 12$  −  $i_L R_{intON}$ , una corriente máxima de  $i_L max = 1,06A$  y una corriente media  $i_o(1-D) = 1(1-0.0, 4167) = 0.58A$ . El modelo elegido es 1N5818:

#### 3.5. Compensación en el ciclo de trabajo

La caída de tensión en el interruptor es  $V_{intON} = i_o R_{ON}$ . La caída de tensión en el diodo,  $V_{\gamma}$ , se obtiene de la Fig.2. La caída de tensión en la

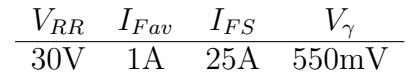

Cuadro 3: Detalles del diodo.

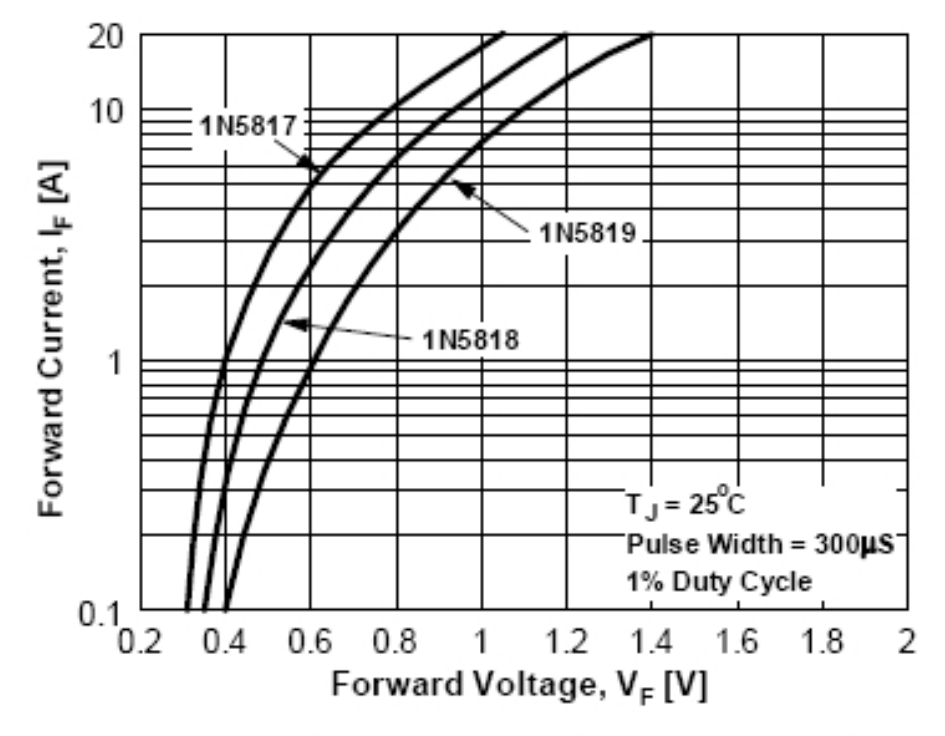

Figure 2. Forward Voltage Characteristics

Figura 2: Tensión umbral del diodo en función de la corriente.

resistencia serie de la bobina,  $R_L \cdot i_o$  depende de la carga. En el caso más desfavorable supone una caída de tensión de  $0,246V$  y en el caso menos desfavorable  $24,6mV$ .

La ecuación del ciclo de trabajo teniendo en cuenta las pérdidas en los componentes es:

$$
D = \frac{v_o(1+k) + V_\gamma}{vi - V_{intON} + V_\gamma}
$$
\n
$$
\tag{10}
$$

donde  $k = \frac{R_L}{R}$  $\frac{R_L}{R_{carga}}$ . Para el caso más desfavorable,  $R_{carga} = \frac{vo}{i_max} = 5\Omega$ 

$$
D = \frac{5\left(1 + \frac{0.246}{5}\right) + 0.3}{12 - 1 \cdot 0.0075 + 0.3} = 0.451
$$

Para el caso menos desfavorable,  $R_{carga} = \frac{vo}{i_m in} = 50\Omega$ 

$$
D = \frac{5\left(1 + \frac{0.246}{50}\right) + 0.45}{12 - 0.1 \cdot 0.0075 - 0.45} = 0.439
$$

Si elegimos el valor medio de los calculados,  $D = 0.445$ , tendremos una tensión de salida ligeramente inferior a 5V para  $i<sub>o</sub> = 1A$ , y ligeramente superior para  $i_o = 0,1A$ 

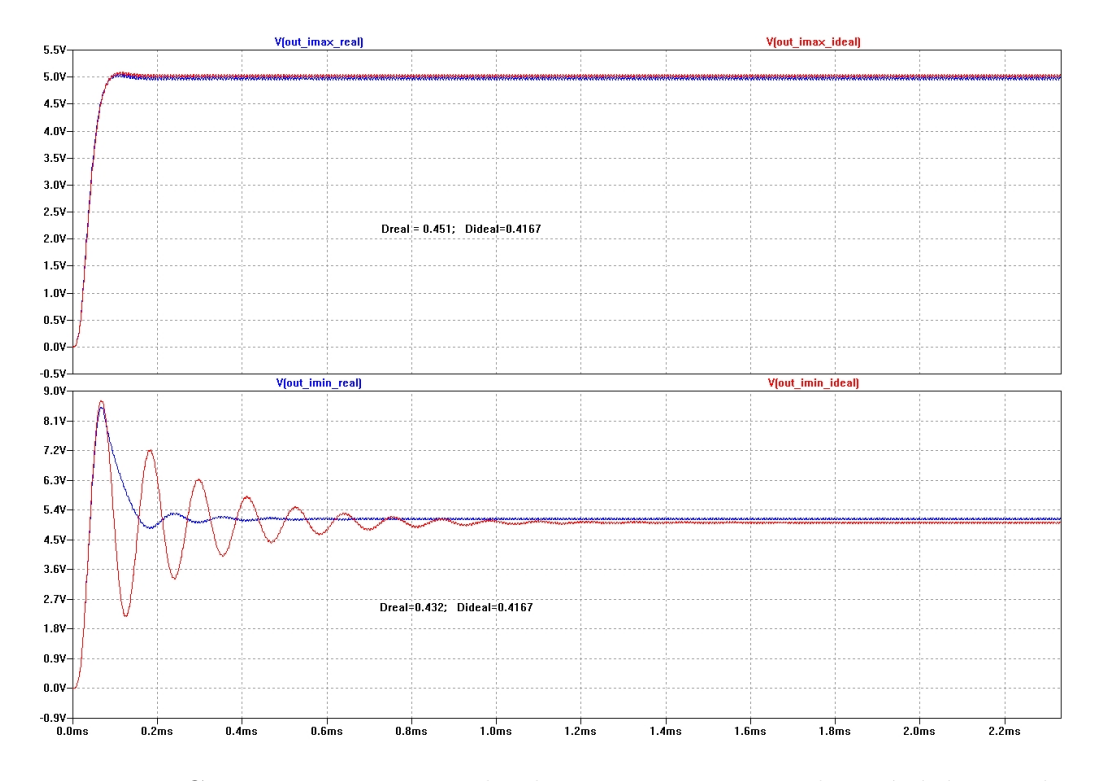

Figura 3: Con componentes reales hay que compensar las pérdidas en los elementos. En la gráfica superior se dibuja la tensión de salida en el caso ideal, en color rojo, y para el caso real, en azul, cuando la corriente es 1 A. Se ha tenido que incrementar el ciclo de trabajo al valor  $D = 0,451$ . En la gráfica inferior lo mismo cuando la corriente es de 0.1 A. En este caso la corrección del ciclo de trabajo es  $D = 0,439$ . Nótese el efecto de atenuación sobre la frecuencia de oscilación  $f_{os} = \frac{1}{2\pi\sqrt{3}}$  $\frac{1}{2\pi\sqrt{LC}}$  por efecto de la resistencia serie de la bobina real. Por dicho efecto, el tiempo de establecimiento para corriente 0.1 A se reduce a 0.4 ms.

### 4. Simulación con componentes reales

Ahora vamos a comprobar el funcionamiento del convertidor mediante la simulación. Determinaremos lo siguiente:

- 1. Tensión continua a la salida con corriente máxima y corriente mínima.
- 2. Verificar que opera en modo continuo en el caso más desfavorable.
- 3. Rizado de la tensión de salida para corriente máxima y para corriente mínima.
- 4. Rendimiento del convertidor ( $\eta = \frac{P_{DCcarga}}{P_{DC}}$  $\frac{P_{DC_{target}}}{P_{DC_{fuent}}}$ ) para corriente máxima y mínima.
- 5. Corriente m´axima en el inductor y tiempo de establecimiento de la tensión de salida, para corriente máxima y para corriente mínima.
- 6. Regulación de línea para una variación de la tensión de entrada del 30 %

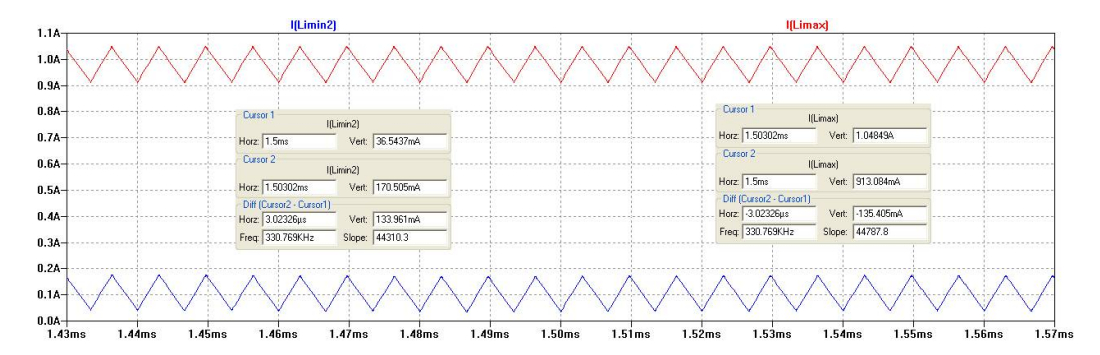

Figura 4: Corriente en el inductor para carga máxima y para carga mínima. En ambos casos se constata el funcionamiento en modo continuo.

La regulación de línea se define como la diferencia entre  $V<sub>o</sub>$  medida cuando la tensión de entrada es máxima y  $V<sub>o</sub>$  cuando la tensión de entrada es mínima, dividido por la  $V<sub>o</sub>$  nominal

$$
RL\,\% = \frac{V_{o(V_{in}max)} - V_{o(V_{in}min)}}{V_{o(nominal)}} \times 100
$$

Cuanto más pequeña sea la RL mejor comportamiento tiene el convertidor.

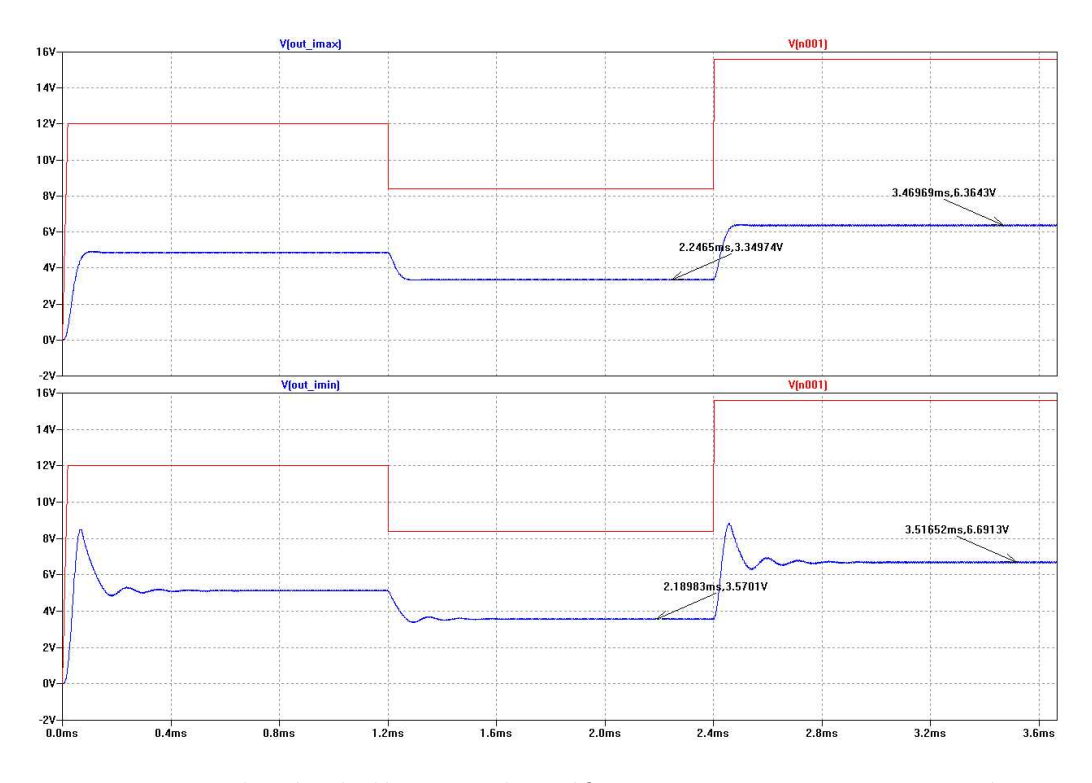

Figura 5: Regulación de línea. En la gráfica superior para corriente máxima, y en la inferior para corriente mínima. La variación en la tensión de entrada es de  $\pm 30\%$ .

7. La regulación de carga se define como la diferencia entre  $V<sub>o</sub>$  medido cuando la carga es mínima  $\left(R=R_{max}\right)$ y $V_o$ cuando la carga es máxima  $(R = R_{min})$ , dividido por la  $V_o$  nominal

$$
RC\,\% = \frac{V_{o(R_{max})} - V_{o(R_{min})}}{V_{o(nominal)}} \times 100
$$

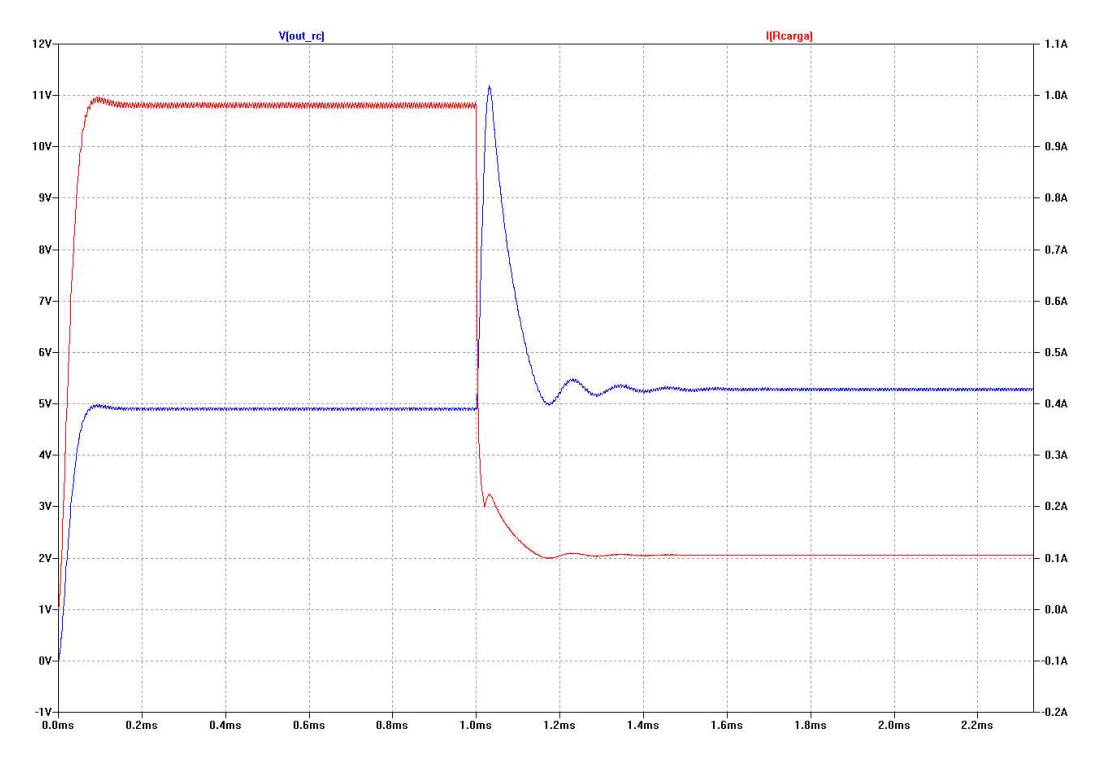

Figura 6: Regulación de carga.  $\,$ 

|                | <b>IMAX</b>         | <b>IMIN</b> |
|----------------|---------------------|-------------|
| $v_{\alpha}$   | 4.9V                | 5.13V       |
| $\Delta v_{o}$ | 49.9 <sub>m</sub> V | 49.55mV     |
| $i_{max}$      | 0.985A              | 102.99mA    |
| $\Delta i_L$   | 10mA                | 0.991mA     |
| $t_{est}$      | 2ms                 | 4ms         |
| RC             | $4.6\%$             |             |
| RL             | 61%                 | $62.4\%$    |
| η              | 95%                 | 91%         |

Cuadro 4: Resultados de la simulación usando  $D = 0,445$ .